## Package 'sorvi'

May 30, 2022

Type Package

Title Functions for Finnish Open Data

Version 0.8.20

Date 2022-05-27

MailingList rOpenGov <ropengov-forum@googlegroups.com>

Description Misc support functions for rOpenGov and open data downloads.

License BSD\_2\_clause + file LICENSE

VignetteBuilder knitr

BugReports <https://github.com/ropengov/sorvi/issues>

URL <https://github.com/ropengov/sorvi>,

<https://CRAN.R-project.org/package=sorvi>,

<https://ropengov.github.io/sorvi/>

**Depends**  $R (= 3.3.0)$ 

Imports dlstats, dplyr, ggplot2, gh, tidyr, purrr, rlang, utils, rvest, xml2, lubridate, checkmate

Suggests gridExtra, RColorBrewer, knitr, rmarkdown, Cairo

Encoding UTF-8

RoxygenNote 7.2.0

NeedsCompilation no

Author Leo Lahti [aut, cre] (<<https://orcid.org/0000-0001-5537-637X>>), Juuso Parkkinen [aut], Joona Lehtomaki [aut], Pyry Kantanen [ctb] (<<https://orcid.org/0000-0003-2853-2765>>)

Maintainer Leo Lahti <leo.lahti@iki.fi>

Repository CRAN

Date/Publication 2022-05-30 10:00:02 UTC

### <span id="page-1-0"></span>R topics documented:

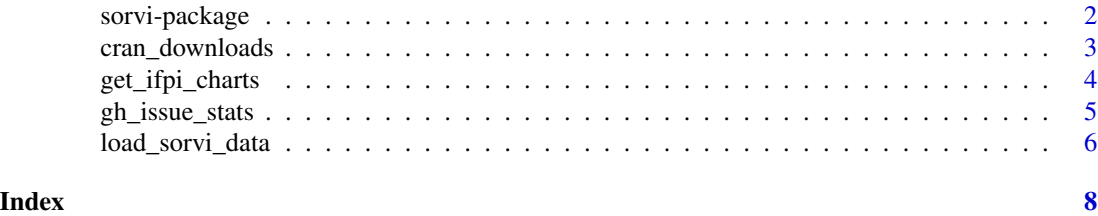

sorvi-package *Algorithmic Tools for Open Data in Finland*

#### Description

The sorvi package hosts various functions that are mainly helpful in rOpenGov package maintenance, package authoring and drawing graphs for presentations. Additionally it has some functions that do not (yet) have their own package but are useful in some contexts.

#### Details

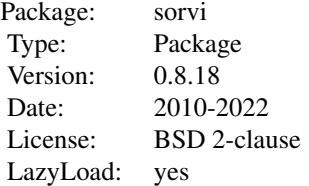

#### Author(s)

Leo Lahti, Juuso Parkkinen, Jussi Paananen, Joona Lehtomaki, Einari Happonen, Juuso Haapanen, and Pyry Kantanen <louhos@googlegroups.com>

#### References

See citation("sorvi") <https://github.com/rOpenGov/sorvi>

#### Examples

library(sorvi)

<span id="page-2-0"></span>

#### Description

Produces a tibble or a visualization of package download statistics.

#### Usage

```
cran_downloads(
 pkgs = "all",output = "tibble",
  sum = "by_month",
  plot.scale = 11,
  use.cache = TRUE
)
```
#### Arguments

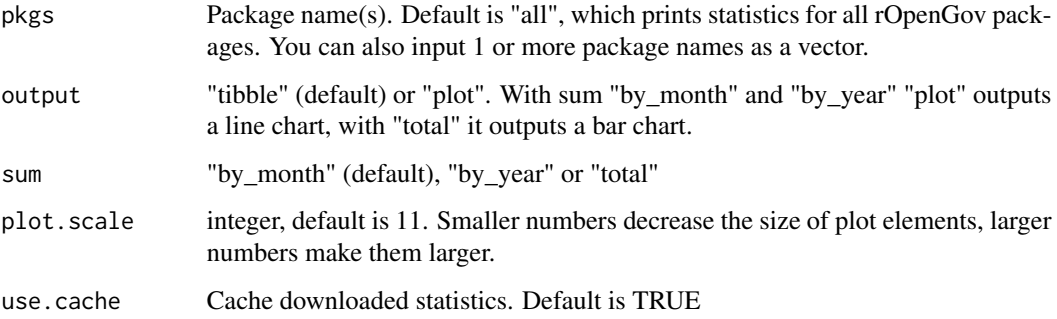

#### Details

This function is intended for easy retrieval and visualization of rOpenGov package download statistics from CRAN. It is an evolution of an R script by antagomir. As such it retains some features that were present in the original R script and were deemed useful for rOpenGov's internal use. This function may or may not be useful in other instances.

#### Value

tibble or a ggplot2 line chart or a bar chart

#### Author(s)

Leo Lahti, Pyry Kantanen <pyry.kantanen@gmail.com>

#### Examples

```
## Not run:
df <- cran_downloads(pkgs = "eurostat", sum = "total", use.cache = FALSE)
kable(df)
## Compare two packages
p1 <- cran_downloads(pkgs = "eurostat", sum = "by_year", output = "plot")
p2 <- cran_downloads(pkgs = "osmar", sum = "by_year", output = "plot")
gridExtra::grid.arrange(p1, p2, nrow = 2)
## End(Not run)
```
get\_ifpi\_charts *Get IFPI Finland music consumption statistics*

#### Description

Download chart position data from ifpi.fi

#### Usage

get\_ifpi\_charts(channel = "radio", year = NA, week = NA)

#### Arguments

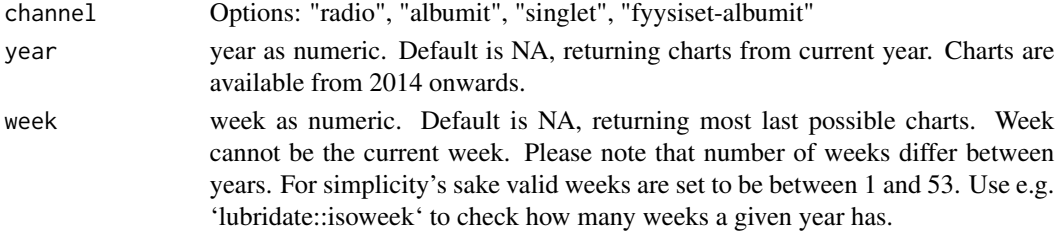

#### Details

Web scraping function that is inspired by Sauravkaushik8 Kaushik's blog post "Beginner's Guide on Web Scraping in R" on analyticsvidhya.com. Downloads chart data from Musiikkituottajat - IFPI Finland ry website. Please note that this function works only with IFPI Finland website!

The output has the following columns:

- rank: Rank on chart
- artist: Artist name
- song\_title: Song title
- rank\_last\_week: Rank on chart on the previous week. RE if the song has re-entered the chart
- chart\_woc: Weeks on chart
- week: Week number of observation
- year: Year of observation

<span id="page-3-0"></span>

#### <span id="page-4-0"></span>gh\_issue\_stats 5

#### Value

tibble

#### Author(s)

Pyry Kantanen <pyry.kantanen@gmail.com>

#### See Also

Original tutorial in https://www.analyticsvidhya.com/blog/2017/03/beginners-guide-on-web-scraping-in-r-u

gh\_issue\_stats *GitHub issues statistics*

#### Description

Get statistics about GitHub issues from GitHub API.

#### Usage

```
gh_issue_stats(
  owner = "ropengov",
  repo = "geofi",
  issue.type = NA,
  time.from = NA,
  time.to = NA
\lambda
```
#### **Arguments**

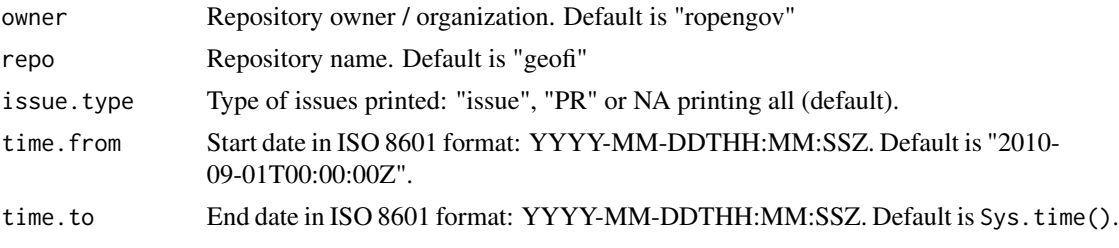

#### Details

This function is intended for easy information retrieval about rOpenGov package issues and pull requests. More specifically, this function returns a tibble containing information on issue id, title, status (open or closed), number of comments, who opened it, when it was created, what was the openers status (rOpenGov organization member, package contributor or a regular user who opened e.g. a bug issue) and what is the type of the issue.

GitHub Issues API handles Pull Requests and Issues similarly and therefore this function returns both types by default. Different types of issues can be filtered by using the issue.type parameter.

<span id="page-5-0"></span>Kudos for this function go to Jennifer Bryan. The changes made here are mostly related to adding additional fields (opener\_type, issue\_type) to the output tibble and writing a function around these original contributions. The scope of this function is to mainly help rOpenGov team analyze the type of user feedback we get via GitHub issues and therefore the scope of this function is very limited.

#### Value

tibble

#### Author(s)

Original scripts by Jennifer Bryan (jennybc), function by Pyry Kantanen <pyry.kantanen@gmail.com>

#### See Also

GitHub Issues API documentation: <https://docs.github.com/en/rest/reference/issues> Original "analyze GitHub stuff with R" repository: <https://github.com/jennybc/analyze-github-stuff-with-r>

load\_sorvi\_data *Supporting Data*

#### Description

Load custom data sets.

#### Usage

```
load_sorvi_data(data.id, verbose = TRUE)
```
#### Arguments

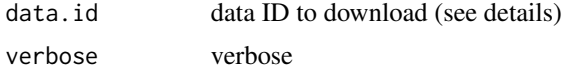

#### Details

The following data sets are available:

• translation\_provincesTranslation of Finnish province (maakunta) names (Finnish, English).

#### Value

Data set. The format depends on the data.

#### Author(s)

Leo Lahti<br />
Leo Lahti<br />
Leo Lahti<br />
Leo Lahti<br />
Leo Lahti<br />
Leo Lahti<br />
Leo Lahti<br />
Leo Lahti<br />
Leo Lahti<br />
Leo Lahti<br />
Leo Lahti<br />
Leo Lahti<br />
Leo Lahti<br />
Leo Lahti<br /

#### load\_sorvi\_data 7

#### References

See citation("sorvi")

#### Examples

```
translations <- load_sorvi_data("translation_provinces")
```
# <span id="page-7-0"></span>Index

∗ package sorvi-package, [2](#page-1-0) ∗ utilities load\_sorvi\_data, [6](#page-5-0)

cran\_downloads, [3](#page-2-0)

get\_ifpi\_charts, [4](#page-3-0) gh\_issue\_stats, [5](#page-4-0)

load\_sorvi\_data, [6](#page-5-0)

sorvi *(*sorvi-package*)*, [2](#page-1-0) sorvi-package, [2](#page-1-0)